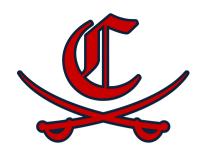

## THE CAVALIER WEEKLY NEWSLETTER

for the week of April 29, 2024

## **THIS WEEK**

## **Monday**

- Parking Presale begins for 2024/2025
- FAFSA Help session, 9am-12pm
- Softball vs White County
- Baseball vs White County
- Girls Tennis Final
- Middle College Tour @ VOL State, 6pm

#### **Tuesday**

- Boys Soccer @ Lebanon
- Boys Tennis Final
- Softball @ Dekalb County
- Vol State Signing Day @ CHS
- Les Miserables

### Wednesday

## **Thursday**

- Boys Soccer & Cumberland County
- Les Miserables

## **Friday**

- JROTC Field Day
- Tennis District Semi's & Finals
- Work Based Learning meeting (rescheduled) for Rising Seniors in the Cafeteria during Cav Time
- Les Miserables

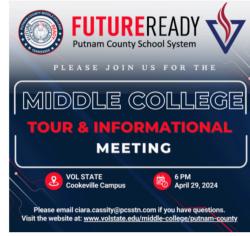

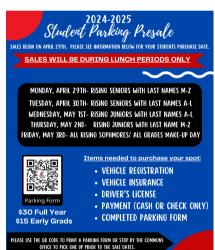

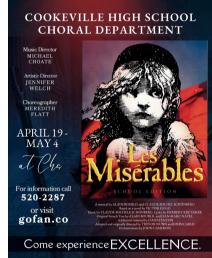

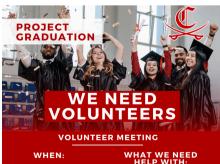

## WHAT WE NEED HELP WITH:

\*Contact Mrs. Kirk for more info

**Follow** chs.project.graduation on Instagram

#### Volunteer:

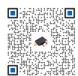

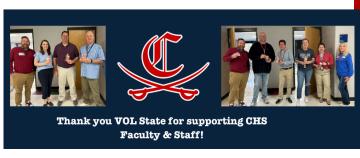

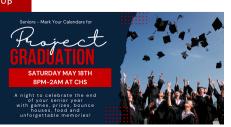

## Coming up....

### Monday, 5/6

- Golf Tryouts-must attend both days
- Project Graduation Parent Volunteer meeting, Lecture Hall, 5:30pm

### Tuesday, 5/7

• Golf Tryouts-must attend both days

#### Thursday, 5/9

- Senior Awards Day @ 10am in the Auditorium
- Cup Cake Wars
- Fishing Team meeting @ Upperman Library, 5:30pm
- Cross Country meeting @ 6pm, Lecture Hall

### Saturday, 5/11

Prom

## Tuesday, 5/14

Spring Chorus Concert

## Saturday, 5/18

- Class of 2024 Graduation
- Project Graduation, 8:00pm-2:00am

## Friday, 5/24

- Volleyball Tryouts:
  - o Freshman 12-2
  - JV & V 4-6-CHS Gym & May 25, 9llam, plan to attend both days
- Girls Basketball Tryouts: 10-2-CHS Gym
- Boys Basketball Tryouts: 2:15-4-CHS Gym
- Tennis Tryouts: 11-12-CHS Tennis Courts
- Lady Cavs Soccer Tryouts: 10-11:30am-CHS grass field, bring water & cleats
- Baseball Tryouts: 11-1pm-CHS Baseball Field

## **Seniors**

Awards Day: May 9 @ 10am

(participants will receive an invitation, parents welcome)

Last day for (exam exempt) Seniors: May 10

Prom: May 11 @ 7pm (Ticket sales begin April 22, \$50)

Senior Final Exams: May 13 & 14

Graduation Practice: May 17 @ 9 am

Graduation: May 18 @ 10am

Project Graduation: May 18, 8pm-2am

(Ticket sales begin April 15, \$20 @ lunch)

#### **Senior Elementary School Receptions:**

Algood: May 15, 3:30-4:30

Avery Trace Middle: May 15, 2:00

Cane Creek: May 7, 3:30-4:40

Capshaw: May 15, 3:30

Jere Whitson: May 2, 2:30-3:30

Northeast: May 1, 3:00-4:00

Park View: May 2, 3:15-4:15

Prescott(Elementary): May 2, 3:15-4:15

Prescott(Middle): May 2, 4:15-5:15

Sycamore: May 14, 3:30

Final Transcript - you must request your Final Transcript to be sent. Fill out a request before your last day of class.

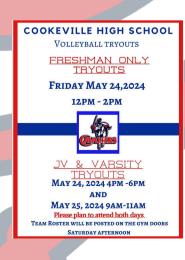

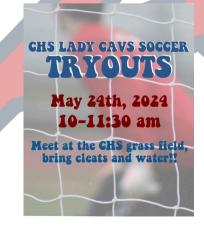

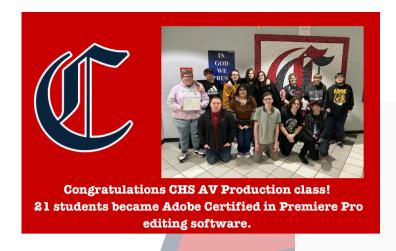

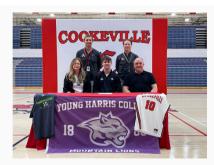

ongratulations Jack Oakley for signing to play basketball at Young Harris College.

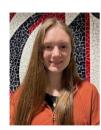

Congratulations

CHS Juniors, Katherine Smith & Jonathan Hill earned 36 on the ACT!

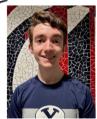

COOKEVILLE

ongratulations Isabel Garcia for signing to play basketball at Lindsey Wilson College.

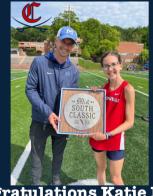

Congratulations Katie Hetzel, 3200 Champion. Pictured with the plaque for Cookeville Girls.

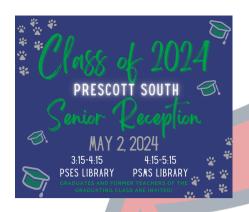

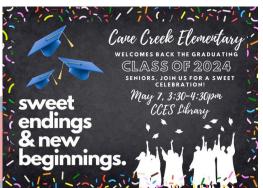

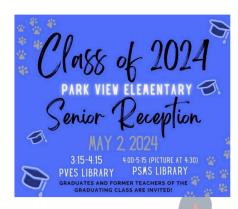

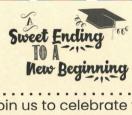

Join us to celebrate the

Class of 2024

on

May 14 at 3:30 p.m. at the Sycamore **Elementary School** Courtyard.

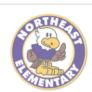

PLEASE JOIN US AS WE HONOR THE GRADUATING CLASS OF 2024

## SENIOR

**CELEBRATION** 

2024 MAY

3:00 - 4:30

IN THE NORTHEAST **ELEMENTARY LIBRARY** 

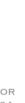

2024 **SENIOR** RECEPTION

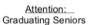

Algood Elementary and Algood Middle would like to celebrate our former students who are graduating this year.

We are jointly hosting a Senior reception on May 15th from 3:30-4:30pm. Please join us for refreshments in the AMS library and the AES lobby!

Congratulations Class of 2024!!!

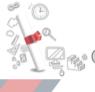

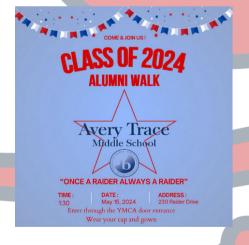

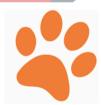

## **Class of 2024 Senior Reception**

Wednesday, May 15 3:30 **Capshaw Library** 

We look forward to celebrating our former **Capshaw Cougars!** 

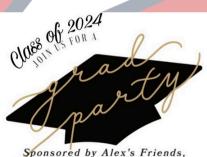

In memory of Alex Hughes Brooks All Putnam County

2024 Graduates

May 25, 2024 5pm - 9pm

Cookeville Community Center 240 Carlen Drive Cookeville, TN 38501

FREE event!

Door prizes!

RSVP to: alexsfriends2023@gmail.com

Food and drinks provided.

# Graduation Bulletin

Class of 2024

#### Information & FAQs

#### DRESS CODE

First and foremost: YOU MUST HAVE A CHS CAP/GOWN to participate in the graduation ceremony. Dress code is strictly enforced. You will be pulled from the line-up if you do not meet dress code requirements.

Guys: Collared dress shirt with tie/bowtie (borrow one, if necessary). Khaki or dark dress pants. NO jeans. Dress shoes or clean dressy boots. NO casual shoes such as tennis shoes, slides, sandals. etc.

Girls: Dress or dress pants. Neutral colored shoes with a back. NO casual shoes such as tennis shoes, slides, etc. Heels are highly discouraged, due to prolonged standing and tripping hazards on stairs and floor mat.

Graduation caps: Caps CANNOT be decorated. Please write your name on the inside of your cap so you can retrieve yours after the ceremonial toss. Do not toss caps with tassels still attached.

#### Only approved cords and stoles may be worn for graduation.

Honors regalia will be distributed by Counselors on May 9th. Cords for clubs/orgs will be distributed by individual sponsors at their convenience.

More Graduation info on the back!

We need your help to make
Graduation a dignified and
successful event for you, your
families, and friends!

Friday, -MANDATORY-May GRADUATION 17th PRACTICE

- TTU Hooper Eblen Center
- Do NOT wear cap/gown
- Begins @ 9:00 am ??
- Follow signs at entrance to find line location
- Bring \$55 graduation fee

Saturday, CLASS OF 2024 May GRADUATION 18th

- TTU Hooper Eblen Center
- · Cap/gown required
- Latin Honors photo @ 8:30 am
- Graduates line-up @ 9:00 am
- Doors open to the public
   9:00 am
- Ceremony begins promptly
   a 10:00 am

Graduation questions? Email Mrs. Rawls: mrawls@pcsstn.com

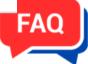

## Graduation FREQUENTLY ASKED QUESTIONS

How many family/friends can I invite to Graduation?

There is no limit to the number of family/friends that can attend for you.

What about parking for Graduation?

Please plan on parking being an issue for Graduation. CHS Graduation draws a huge volume of attendees and parking spaces near The Hoop cannot accommodate everyone. Allow extra time for finding parking when arriving for Graduation practice and the ceremony. Carpooling is encouraged.

#### Can we celebrate in the student section?

We recognize your desire to celebrate the occasion with the throwing of beach balls and/or streamers. However, NO CELEBRATION CAN TAKE PLACE UNTIL THE LAST STUDENT HAS WALKED OFF THE STAGE; NO EXCEPTIONS. The following guidelines for celebrations are also in place for students AND auests:

- NO noise makers (including air horns, cow bells, etc)
- NO silly string
- NO glifter

Anything done to damage Tech's floor covering will result in a personal fine to the guilty party(ies).

Failure to abide by these guidelines may result in your diploma being pulled. Diplomas that are withheld can only be picked up at CHS on the Monday following Graduation.

#### How do I get my diploma?

Only diploma covers are given on stage during the ceremony. Line sponsors will distribute diplomas after the ceremony, behind guest seating sections inside the arena (not on the track). Administration and/or line sponsors can refuse diploma distribution for student misbehavior during the ceremony. Diplomas that are withheld can only be picked up at CHS on the Monday following Graduation.

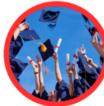

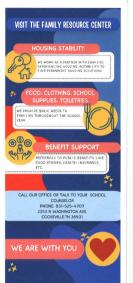

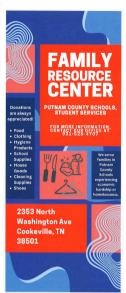

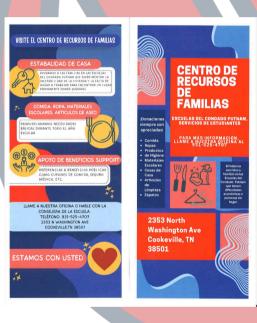

## THE CHARGER

Cookeville High School Newspaper

## https://chscharger.wixsite.com/charger

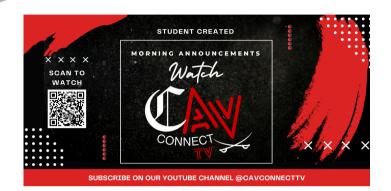

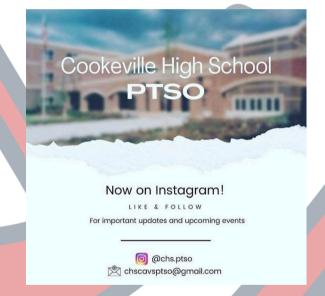

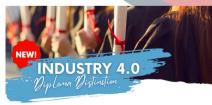

THE INDUSTRY 4.0 DIPLOMA DISTINCTION IS A DISTINCTION THAT Allows Students to pursue a career in a high-need, High-skill industry while in high school

#### Students who earn the Industry 4.0

- At least nine (9)dual enrollment or workbased learning (WBL) credits aligned with students' career goals during their junior
- Receive monthly career coaching and counseling to better prepare students for
- Students will have the option to substitute WBL or dual enrollment course, as approvby the State Board of Education, for one math credit and one science credit.

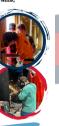

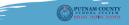

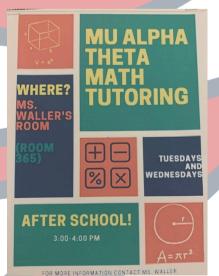

## Students stay informed with Google Classroom for your graduating class:

Class of 2025:

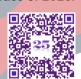

Class of 2027:

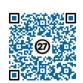

Class of 2026:

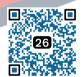

Class of 2028:

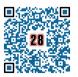

Attention all CHS Students. The BigFuture program through CollegeBoard has great opportunities for all High School Students. It can help you choose a profession based on your interests, help pair you with a College/University and potenially win scholarships.

Go to https://bigfuture.collegeboard.org and create an account.

If you already have CollegeBoard account, use the same login and password.

# BigFuture Scholarships for the Class of 2024 and 2025

BigFuture awards hundreds of \$500 and 2 \$40,000 scholarships monthly!

#### **Start Your Career List**

Save 3 or more careers on Career Search. Opens: December of sophomore year Deadline: By the end of February of senior year

2

#### **Build Your College List**

Save 6 or more colleges on College Search Opens: December of sophomore year Deadline: By June 30 of junior year

3

#### **Explore Scholarships**

Save 3 or more scholarships on Scholarship Search Opens: July 1 before senior year Deadline: By the end of February of senior year 4

#### Strengthen Your College List

Save 1 safety, 2 match, and 3 reach schools on College Search

Opens: July 1 before senior year Deadline: By October 31 of senior year

5

#### Complete the FAFSA

Complete the FAFSA®, submit a state aid form, or be legally ineligible to submit either the FAFSA or a state aid form.

Opens: December 1 of senior year Deadline: By the end of February of senior year

6

#### **Apply to Colleges**

Submit applications to at least 2 colleges. Opens: October 1 of senior year Deadline: By the end of February of senior year

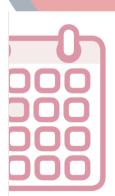

#### TEST DATES

United States, US Territories, and Puerto Rico

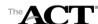

#### 2023 2024

| Test Dates        | Regular Registration<br>Deadline | Late Registration<br>Deadline | Photo Upload and<br>Standby Deadline |
|-------------------|----------------------------------|-------------------------------|--------------------------------------|
| September 9, 2023 | August 4                         | August 18                     | September 1                          |
| October 28, 2023  | September 22                     | October 6                     | October 20                           |
| December 9, 2023  | November 3                       | November 17                   | December 1                           |
| February 10, 2024 | January 5                        | January 19                    | February 2                           |
| April 13, 2024    | March 8                          | March 22                      | April 5                              |
| June 8, 2024      | May 3                            | May 17                        | May 31                               |
| July 13, 2024*    | June 7                           | June 21                       | July 5                               |

\*No test centers are scheduled in New York for the July test date.

Test Information Release for the 2023–2024 testing year will occur in September, April, and June See www.act.org/the-act/tir for more information.

www.act.org

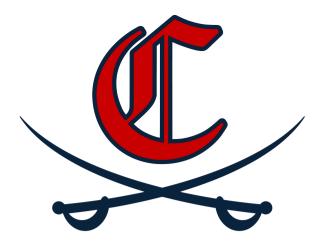

#### CELL PHONE / ELECTRONIC DEVICE VIOLATION DISCIPLINARY PROCEDURES

| 1st Offense             | 2nd Offense                                   | 3rd Offense                                   | 4th Offense                                   |
|-------------------------|-----------------------------------------------|-----------------------------------------------|-----------------------------------------------|
| Warning                 | The teacher takes the phone to administration | The teacher takes the phone to administration | The teacher takes the phone to administration |
| Teacher contacts the    | and the offense is                            | and the offense is                            | and the offense is                            |
| parent about the        | documented in                                 | documented in                                 | documented in                                 |
| violation.              | PowerSchool.                                  | PowerSchool.                                  | PowerSchool.                                  |
| The teacher takes the   | The student is assigned                       | Student serves 1 day of                       | Student serves 3 days of                      |
| phone to administration | to either 1 day of                            | ISS. The parent is                            | ISS. The phone is given                       |
| and the offense is      | after-school detention                        | required to pick up the                       | back after each day of                        |
| documented in           | or 2 days of lunch                            | phone after the student                       | ISS served. (The phone                        |
| PowerSchool.            | detention.                                    | has served the day of                         | will be turned in to the                      |
|                         |                                               | ISS.                                          | ISS teacher each                              |
| Student is able to pick | Phone is held and given                       |                                               | morning.)                                     |
| the phone back up at    | back at the end of the 1                      |                                               |                                               |
| the end of the school   | day of after school                           |                                               | For the remainder of                          |
| day.                    | detention OR phone is                         |                                               | the year after the 4th                        |
|                         | held for the day and                          |                                               | offense, the student                          |
|                         | given back after each of                      |                                               | checks in the phone at                        |
|                         | the 2 days of lunch                           |                                               | the office (Main Office)                      |
|                         | detention. (It is the                         |                                               | at or before 8:00 a.m.                        |
|                         | responsibility of the                         |                                               | every school day, and                         |
|                         | student to turn in                            |                                               | the phone is returned to                      |
|                         | his/her cell phone to the                     |                                               | the student at 3:00 p.m.                      |
|                         | Main Office upon arrival to school on the     |                                               | at the end of every school day.               |
|                         | second day of their                           |                                               | school day.                                   |
|                         | lunch detention.)                             |                                               |                                               |

## Visit Cookevillecavaliers.com for the following information and more:

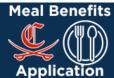

POWERSCHOOL PARENT PORTAL LOGIN REQUEST

Cookeville Cavalier Parents / Guardians,

The PowerSchool Parent Portal is an easy-to-use web-based tool for parents and guardians that provides secure, near real time information about your child's grades, attendance, class schedule, demographic information, and more.

Please follow the link below to create an account to access your child's information. https://pcsstn.powerschool.com/public/

#### **How to Create an Account**

The first time, you must create an account using the school's assigned Access ID and Password from a letter sent home at the beginning of school. Your school can also help you with this information.

Things you will need to create your account:

- District Code BQHG is the 4-digit code for Putnam County School System
- The secure access ID Access this ID comes in a letter from their school within the first nine weeks or parents/caregivers can contact the school.

Get started by clicking the log-in page. \*Tutorial videos are also available on the log-in page.

## I have an account, what is next?

Once you have created a login, use your User ID and Password when you log in each time.

How To Add Student and 5 Enrollment forms for new students.

## **Setting Up Automatic Reminders:**

- 1. Once you log in, choose Email Notifications on the left.
- 2. Click each box with the information you would like to receive, how often and to what email address.
  - 3. Click submit.

## **PowerSchool Mobile App**

- 1. Install App (Apple or Android)
- 2. Enter District Code BQHG is the 4-digit code for Putnam County School System3. Login using the Student or Parent username and password.

### **Troubleshooting:**

Having issues logging in? It may be that your email is already tied to a PowerSchool account.

Please contact your school to have your password reset.

Mobile App: If parents/caregivers are having issues with the mobile app (seeing last year's info, etc.), they need to delete the app and reinstall it. The old app is being directed to the old URL so a reinstall should fix the problem.